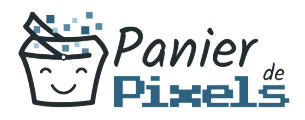

# Livret personnel de compétences

# Tout savoir sur Powerpoint

Ce livret personnel de compétences a pour objectif de permettre au stagiaire de suivre sa progression tout au long de la formation.

Il permet au stagiaire de se positionner par rapport aux compétences attendues à la fin de la formation.

Ce positionnement est personnel et s'enrichit au fil des apports et échanges avec le formateur.

Ce livret sera rempli tout au long de la formation par le stagiaire.

Les tableaux de compétences seront également remplis en parallèle par le formateur puisqu'ils serviront à établir un diagnostic final sur les connaissances acquises au cours de la formation.

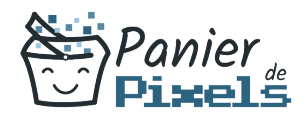

## Objet du référentiel pédagogique

Ce référentiel pédagogique présente l'ensemble des compétences évaluées dans les domaines et sous-domaines de la formation.

Il précise les compétences techniques attendues à la fin de la formation.

#### Résumé

Avec Powerpoint, vous pouvez créer votre présentation de document en réalisant des diapositives et des diaporamas personnalisés. Soyez autonome dans vos projets et apprenez à maîtriser cet outil. Grâce aux animations, vos présentations seront captivantes et votre public impressionné !

### Objectif

A l'issue de la formation Tout savoir sur Powerpoint, diverses compétences vous seront transmises, notamment :

- Développer le contenu d'une diapositive
- Optimiser et approfondir l'utilisation des masques
- Savoir communiquer sur une présentation
- Partager son diaporama

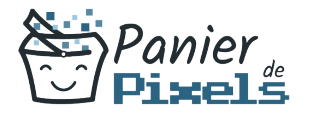

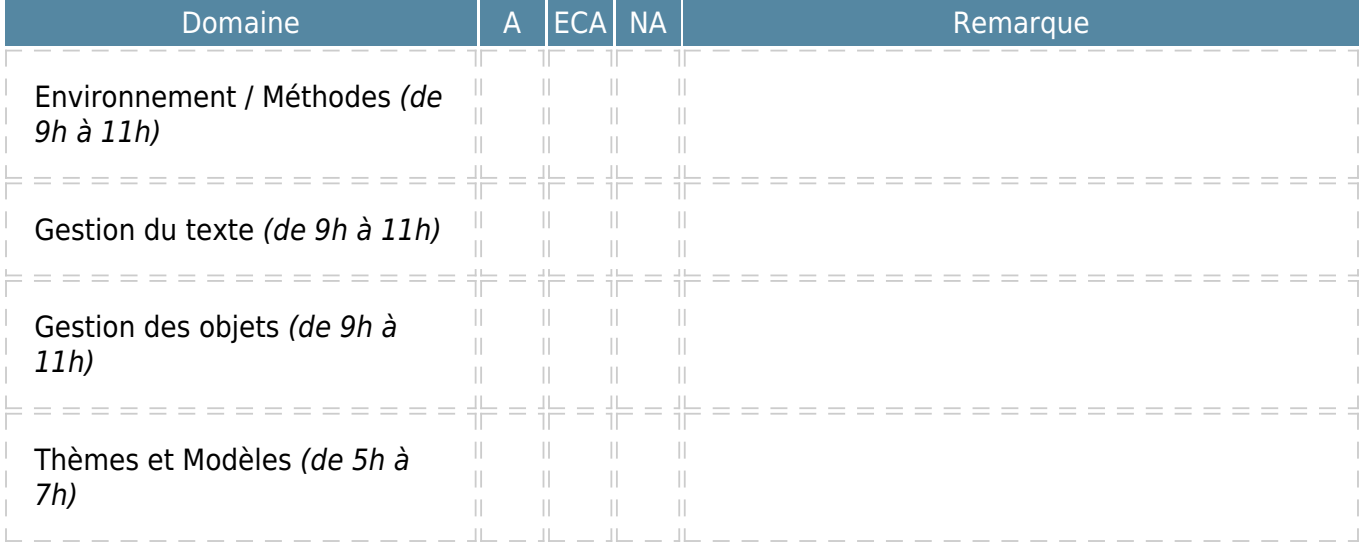

 $A = Acquis$ ECA = En cours d'acquisition NA = Non acquis